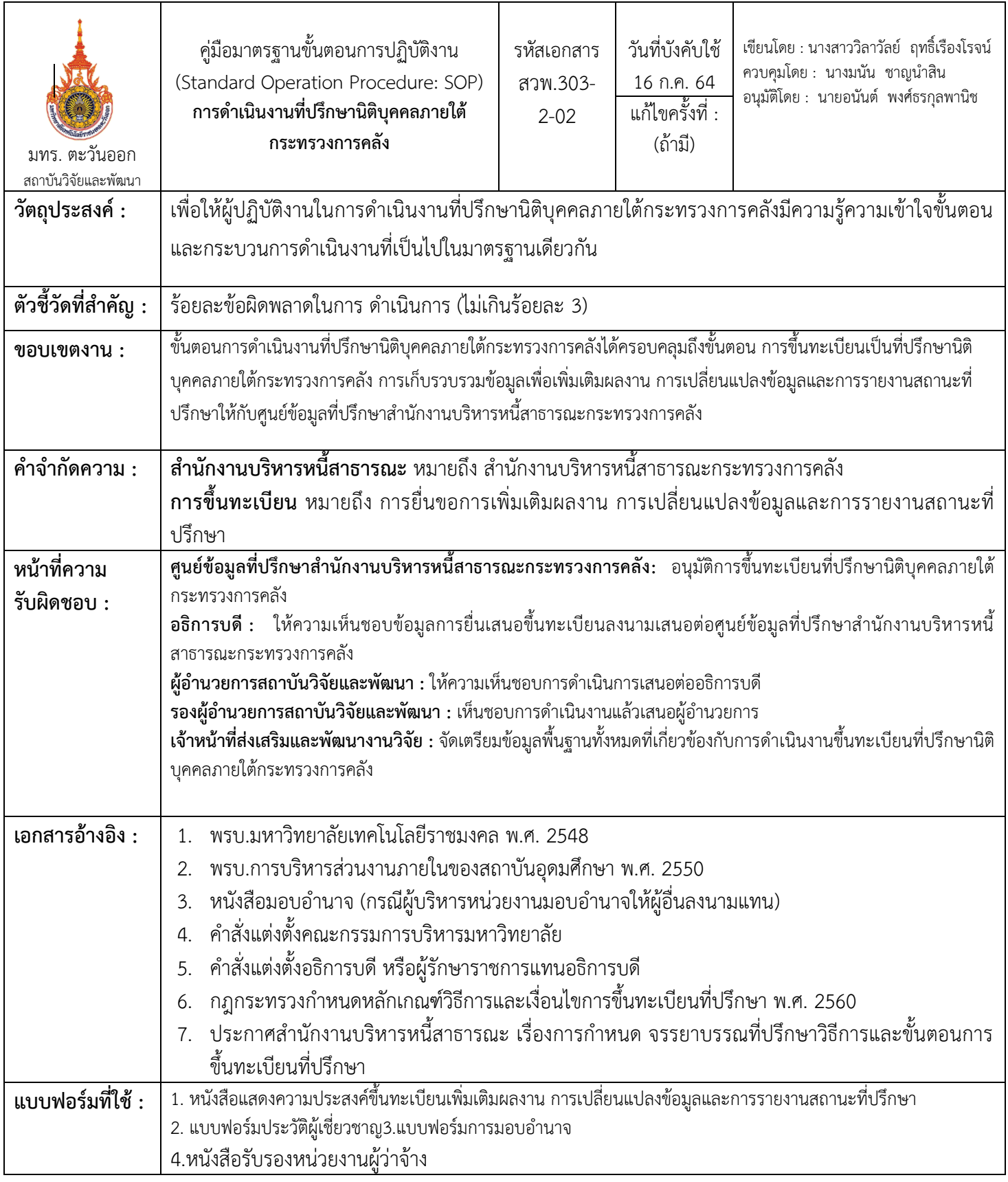

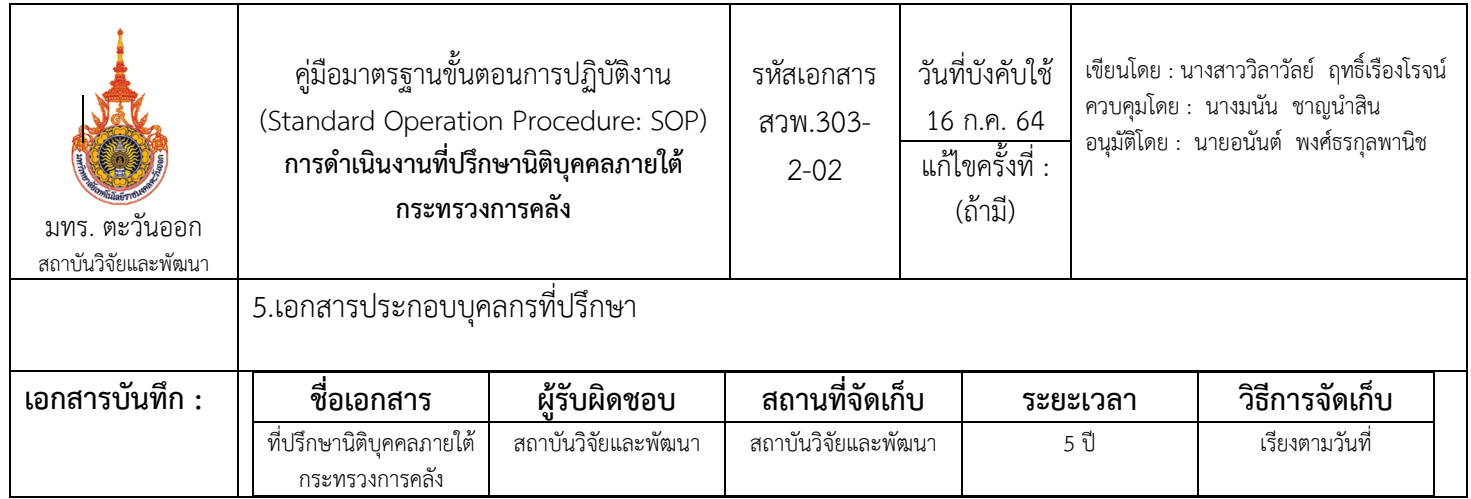

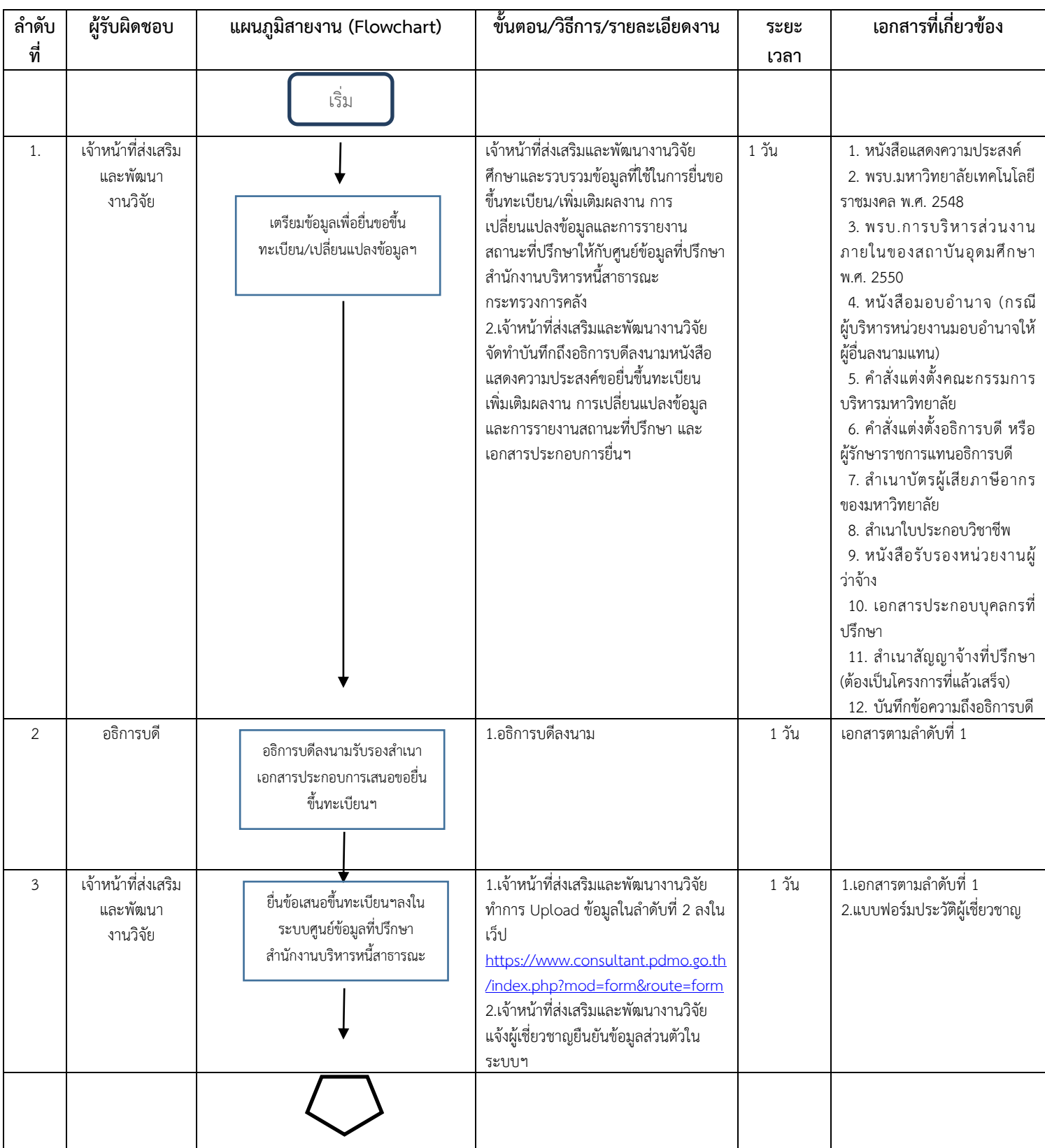

## ขั้นตอนการปฏิบัติงาน

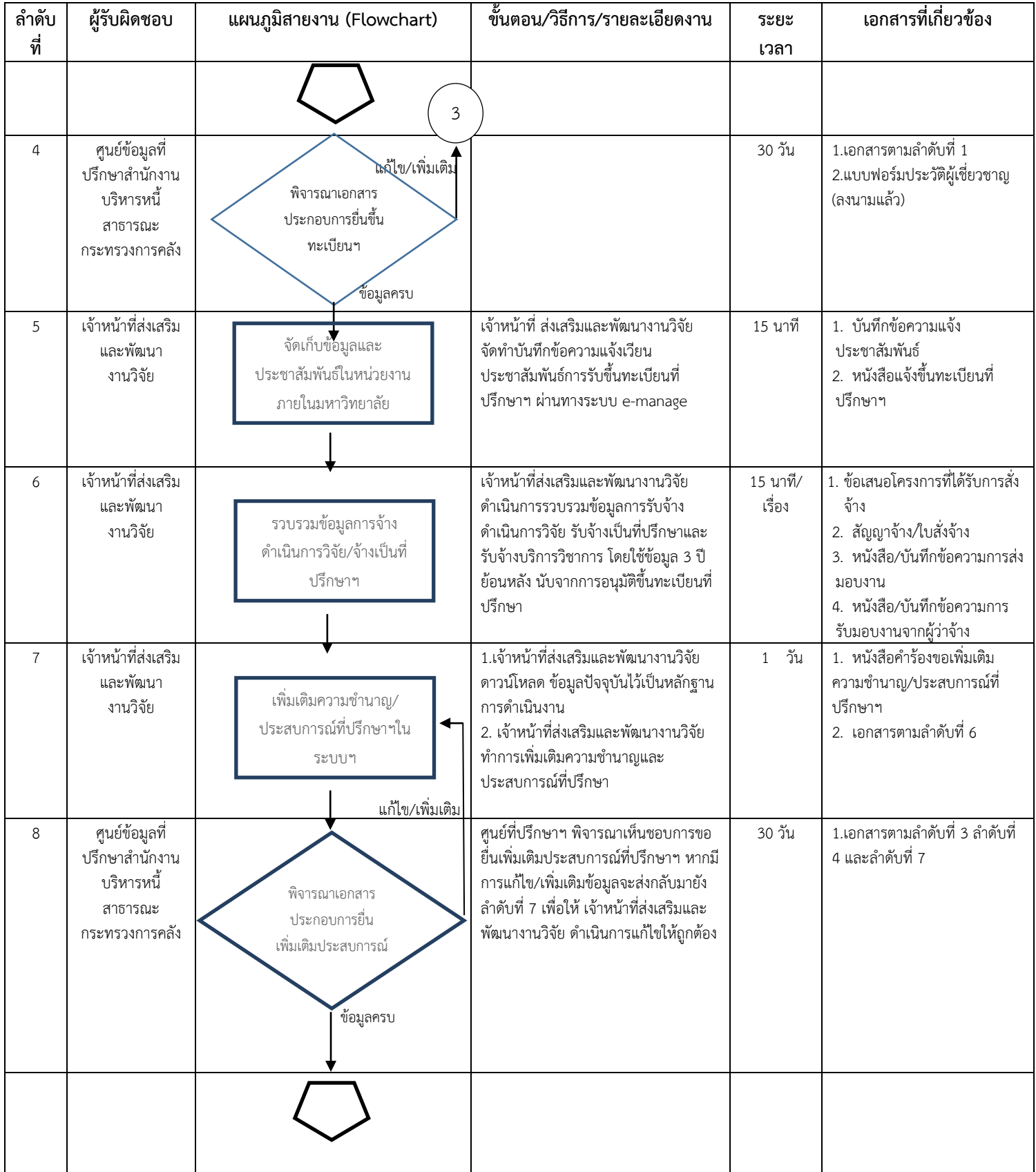

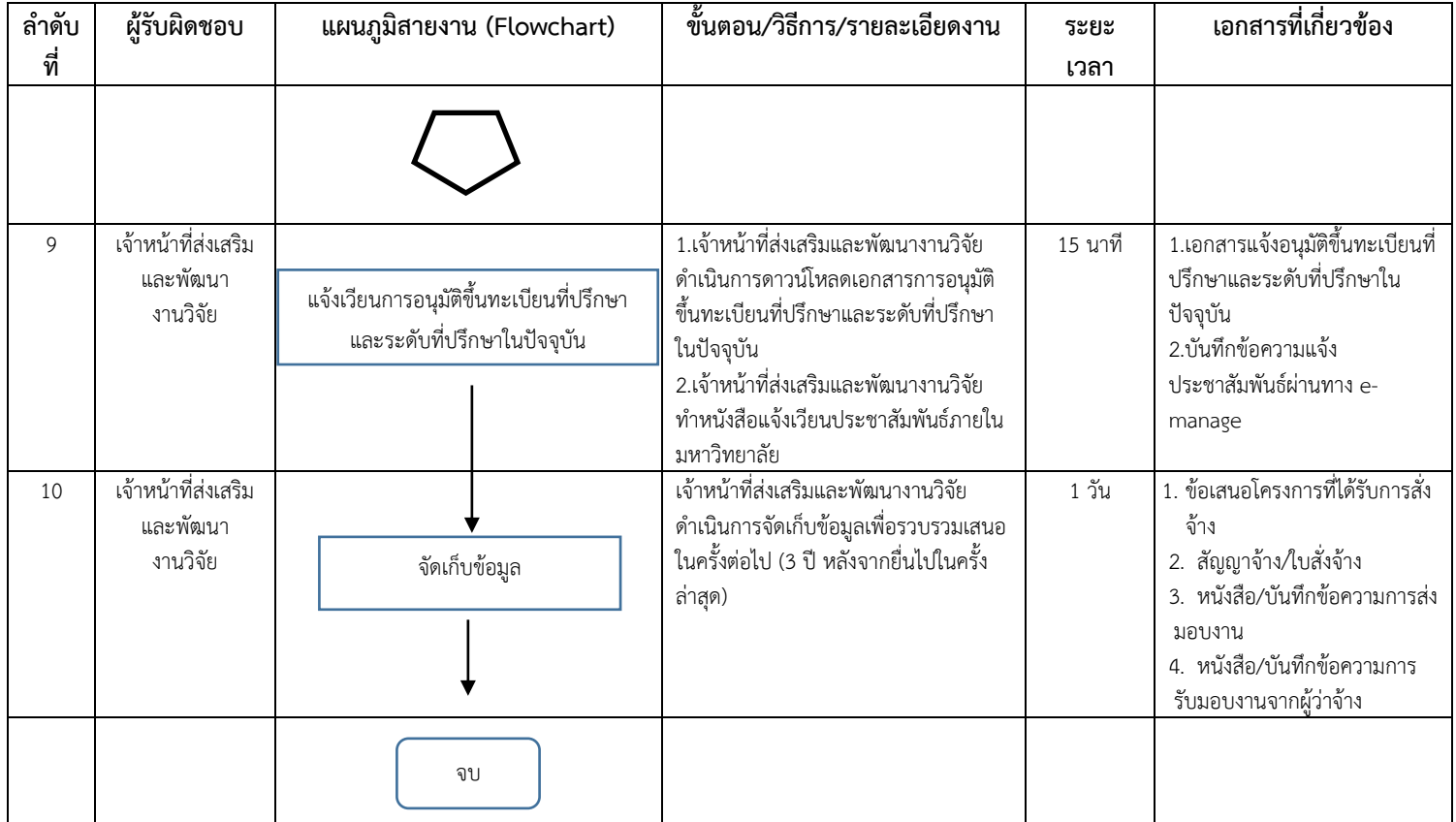